**IN CONTROL OF YOUR IT ENVIRONMENT**

# Complex information into easy-to-understand graphs

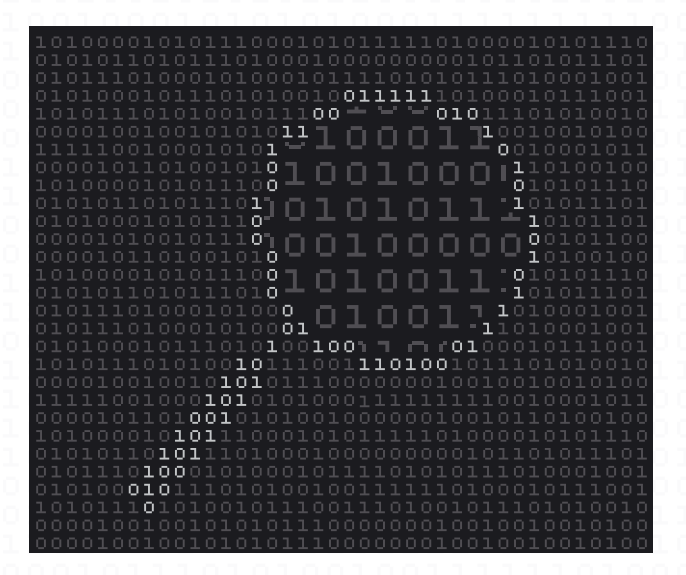

A flexible and scaleable system that takes any complex information and turns it into easy-to-understand graphs and by that broaden the information base for your organization.

# **INTRODUCTION**

A picture says more than a thousand words - that is the easiest way to describe what op5 Statistics can do for you. IT systems in general can create huge amount of very granular data. This is great if you know what to look for, understand it all and then apply intelligent thought to that.

By creating multidimensional graphs from complex data you enable anyone to participate and/or understand why a service is underperforming or the need to upgrade a certain part of you IT. Looking at trend graph based on real data from the last year of performance of a database, web server or SAP transaction etc. the information becomes more available for others in the organization.

# **THE IMPORTANCE OF PLANNING**

op5 Statistics enables you to plan changes and supplements in your network by looking at trends. Extend the trend line in a graph enables you to add extra power or change elements in your network, thus preventing the network, or elements in it

from failing. This proactive way of working ensures network stability and lower your costs of maintaining the network.

#### **OVERALL ARCHITECTURE**

op5 Statistics is based on op5 System platform and will work as an independent system. op5 Statistics can also be integrated with op5 Monitor (application for network surveillance) and will then work as a complete surveillance and analyses tool. It is also possible to use op5 Monitor as well as op5 Statistics as an independent application.

# **BASIC FUNCTION**

The systems main target is to gather values and show them on a time axle. The poller is run at a specified time interval and gathers statistical data from the IT infrastructure. The web interface then lets you view the gathered data in a various of ways.

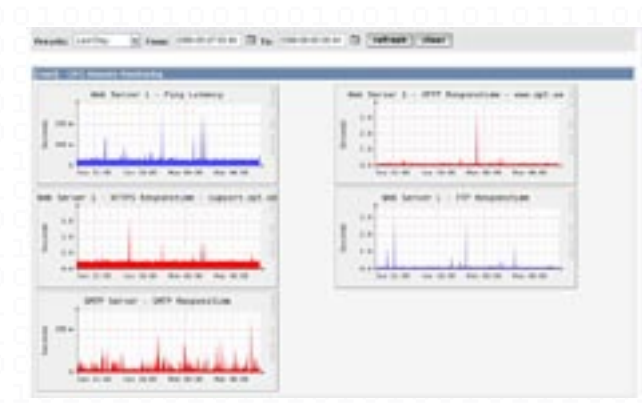

#### **WEB APPLICATIONS**

op5 Statistics is a web application making it reachable from any computer connected to the network regardless of where it is placed. It can also be applied by several users at the same time. op5 Statistics utilizes an SSL-crypt (function for writing in cipher-code over the Internet) web interface, which makes it possible to use op5 Statistics without having to install a specific client or application at every computer used to monitor the network.

# **op5 Statistics**

op5 Statistics stores all of the necessary information to create graphs and populate them with data in a MySQL database. Along with being able to maintain Graphs, Data Sources and Round Robin Archives in a database, op5 Statistics handles the data gathering. There is also full support to user SNMP to poll for statistics. All data collected in op5 Statistics can be presented as graphical charts. It is also possible to add external SNMP enabled devices for generating data in graph mode. All graphs are presented for daily, weekly, monthly and yearly presentation. This enables you to detect trends and analyze your network and its services for better planning. All configurations are very easy used in a "Point & Click" web interface. op5 Statistics can operate and be purchased as a single product or as an integrated module in op5 Monitor.

# **DATA SOURCES**

To handle data gathering, you can feed op5 Statistics the paths to any external script/command along with any data that the user will need to "fill in", op5 Statistics will then gather this data and populate a MySQL database the Round Robin Archives. Data sources can also be created, which correspond to actual data on the graph. For instance, if a user would want to graph the ping times to a host, you could create a data source utilizing a script that pings a host and returns the value in milliseconds. After defining options such as how to store the data you will be able to define any additonal information that the data input source requires, such as a host to ping in this case. Once a data source is created, it is automatically maintained at 5 minute intervals. op5 Statistics utilizes the op5 Monitor Windows, UNIX and Netware Clients to gather data. This enables op5 Statistics to get detailed statistics about servers, like cpu load and memory usage etc.

# **GRAPHS**

Once one or more data sources are defined, a graph can be created using the data. op5 Statistics allows you to create almost any imaginable graph using all of the standard graph types and consolidation functions. A color selection area and automatic text padding function is also an aid in the creation of graphs to make the process easier.

Not only can you create graphs in op5 Statistics, but there are many ways to display them. Along with a standard "list view" and a "preview mode", there is a "tree view", which allows you to put graphs onto a hierarchical tree for organizational purposes.

#### **USER MANAGEMENT**

Due to many functions of op5 Statistics, a user based management tool is built in so you can add users and give them rights to certain areas of op5 Statistics. This would allow someone to create some users that can change graph parameters, while others only can view graphs. Each user also maintains their own settings when it comes to viewing graphs.

# **TEMPLATES**

op5 Statistics is able to scale to a large number of data sources and graphs through the use of templates. This allows the creation of single graph or data source template which defines any graph or data source associated with it. Host templates enables you to define the capabilities of a host so op5 Statistics can poll it for information upon the addition of a new host.

# **SIMPLE CONFIGURATION**

Using templates simplifies the procedure to create new graphs in op5 Statistics. There are often numerous hosts of the same kind in a network, i.e. NT-servers, routers, switches, etc. All that requires is to state the IP-address and then map each host to the proper template.

# **SHOWING THE INFORMATION TREE STRUCTURE**

The information is all-embracing in a tree structure. Each graph is generated instantly out of current information.

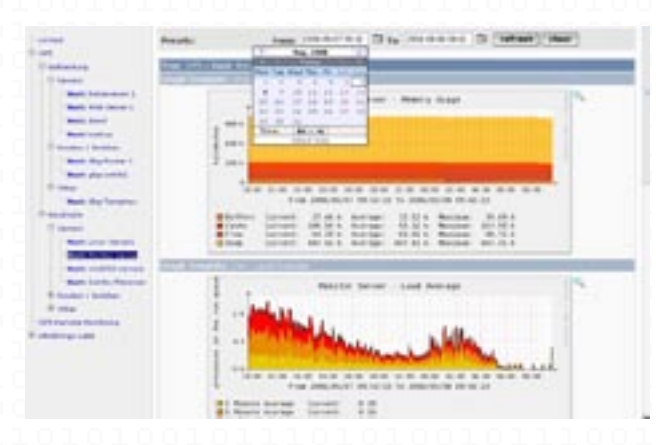

### **TIME INTERVALS**

The graphs and the time-span can easily be defined by preset menus.

# **ZOOM**

Each graph is easy to enlarge by using the zoom function.

# **SCHEDULED REPORTS**

For users that does not wish to log on to op5 Statistics or that simply doesn't have access, it is possible to configure weekly or monthly reports to be sent out through e-mail to one or several recipients.

# **ADOPTIONS IN STATISTICS**

The Poller script is designed to gather statistic data in a parallelized manner by executing several smaller scripts or programs that fetches the data. A script of that sort is very easy to create and therefore the amount of equipment or applications that op5 Statistics can gather data from can easily be extended.